# **AAMP - Native Video Engine Player API**

# 1.0 Overview

This document defines the Native Video engine (AAMP) APIs for embedded devices.

Table of key web links

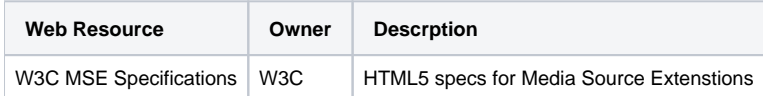

## 2.0 Architecture

This section provides a high level architecture

# 3.0 AAMP Video Engine APIs

This section defines the properties, methods and events for the AAMP Video Engine

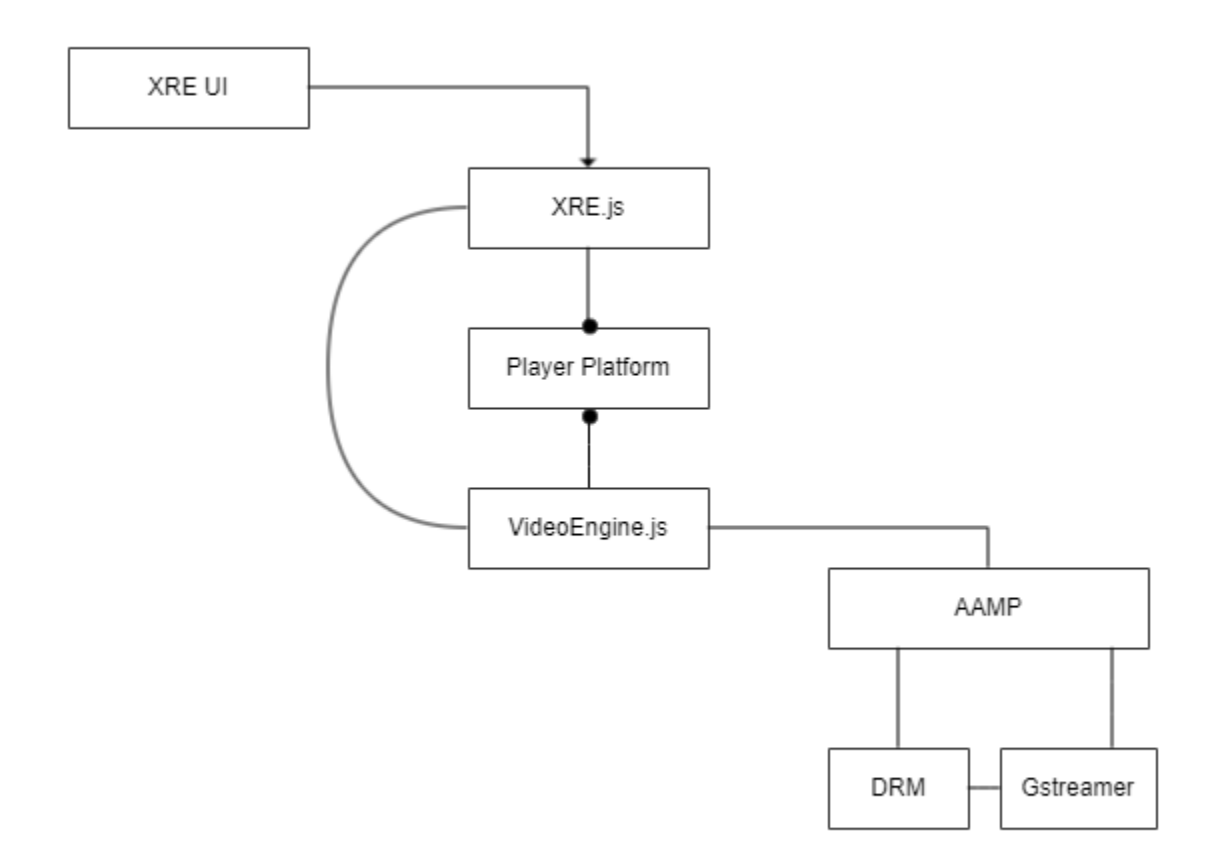

RDKPlayer.js will be hosted by RDK that will manage to release and ensure that north bound interface<br>does not change without proper change control process

#### 3.1 Core Video Engine Functionality

#### Class

**AAMPVideoEngine**

#### Properties

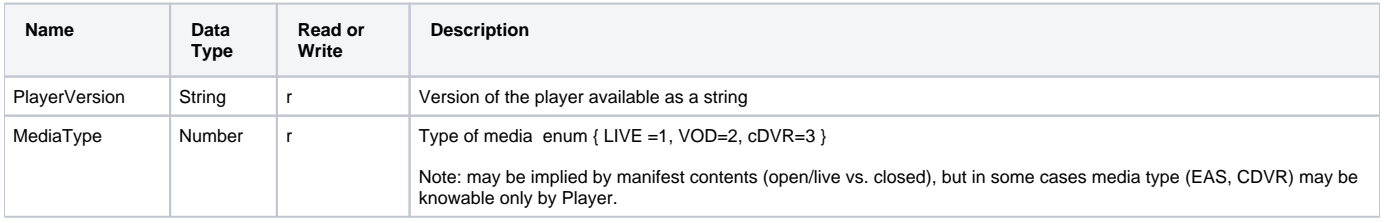

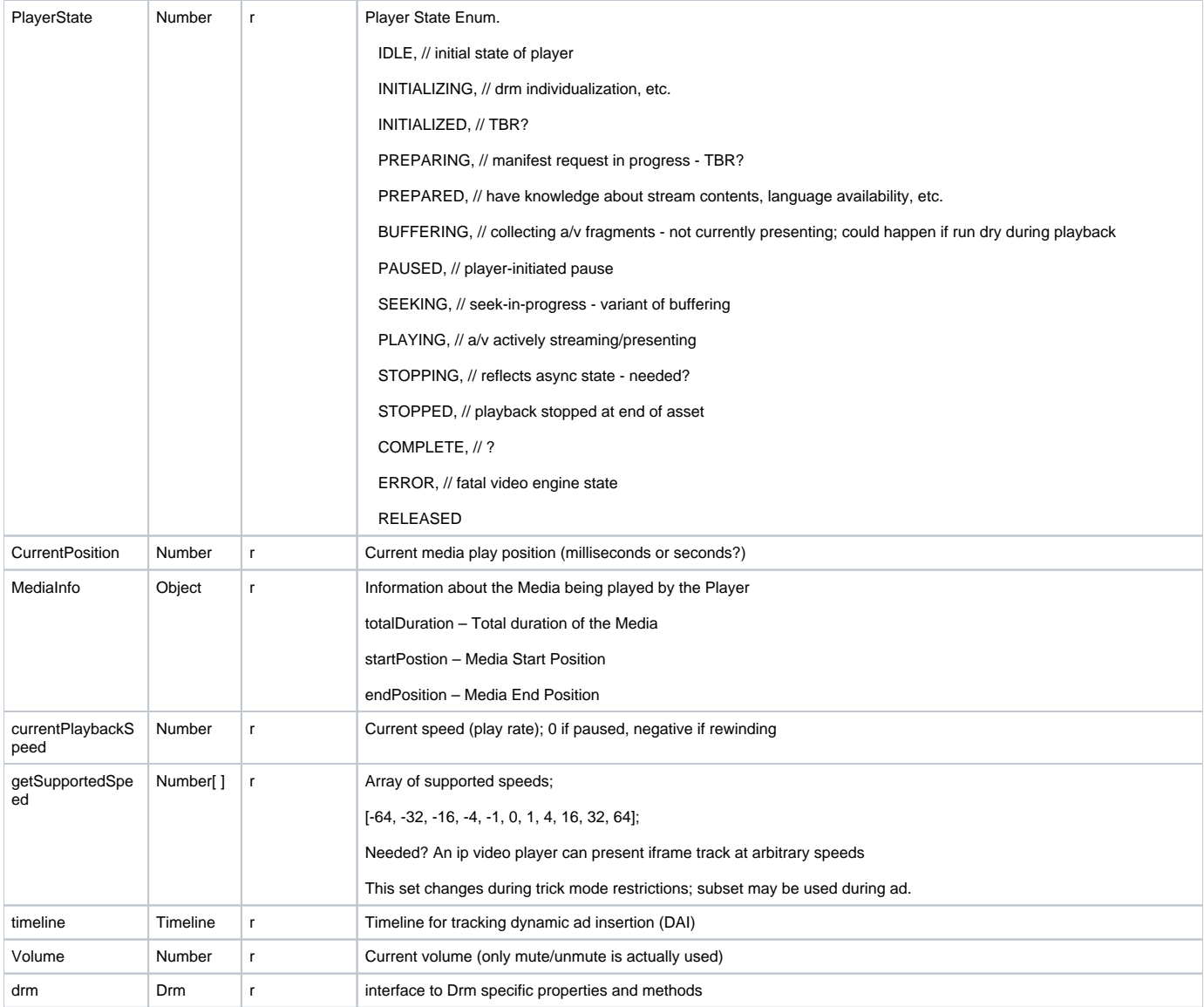

### Methods

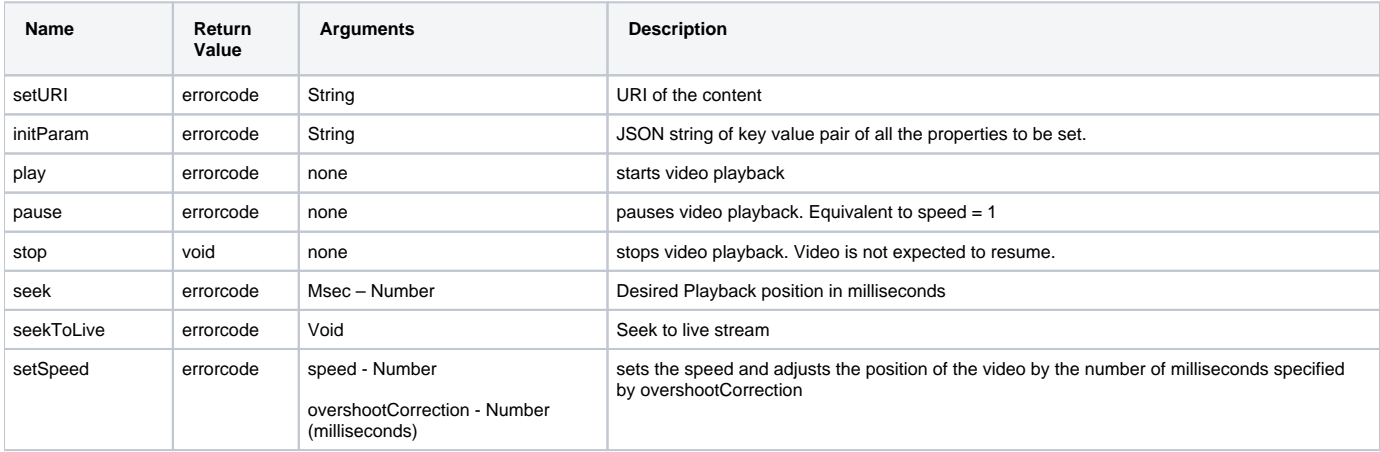

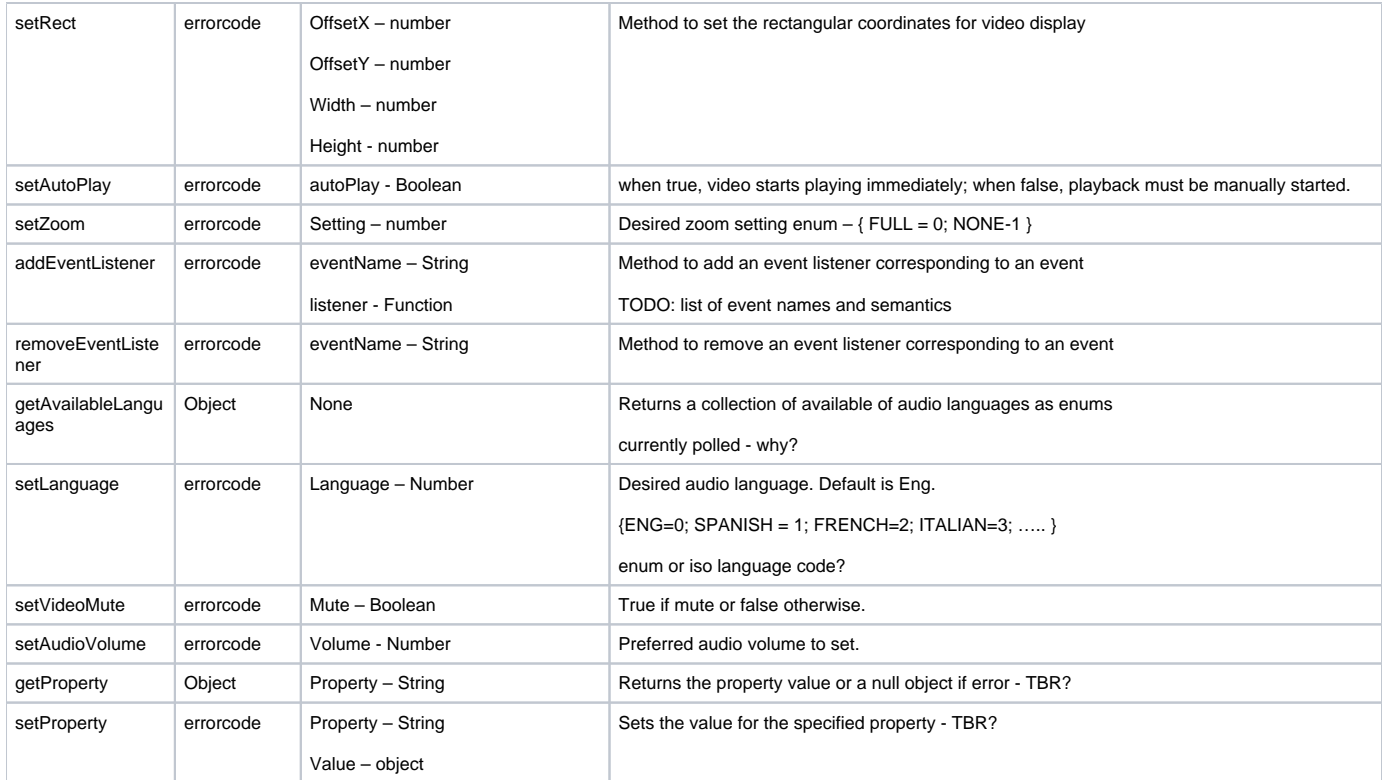

#### 3.2 DAI APIs

Classes

**AAMPVideoEngine.TimedMetadata AAMPVideoEngine.Timeline AAMPVideoEngine.AdBreak AAMPVideoEngine.Ad AAMPVideoEngine.TrickModeRestrictions AAMPVideoEngine.AdOpportunity**

#### Timeline Properties

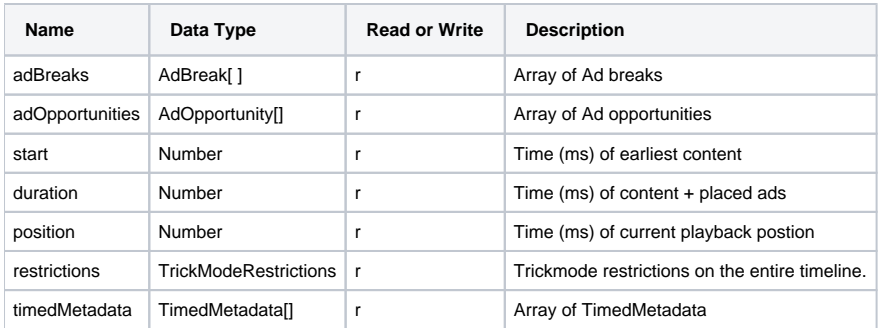

#### Timeline Methods

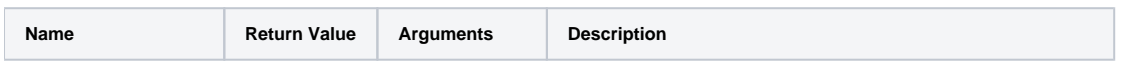

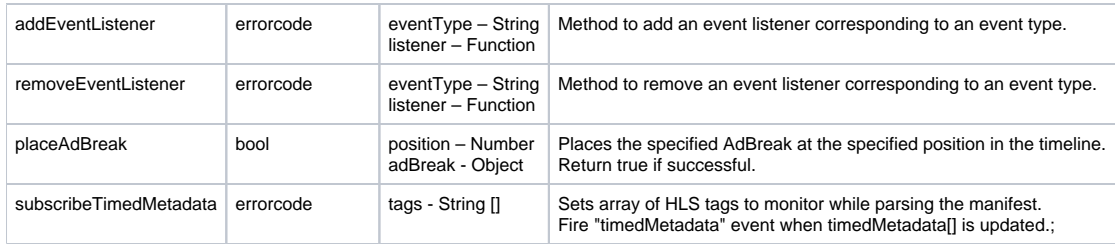

### Timeline Events

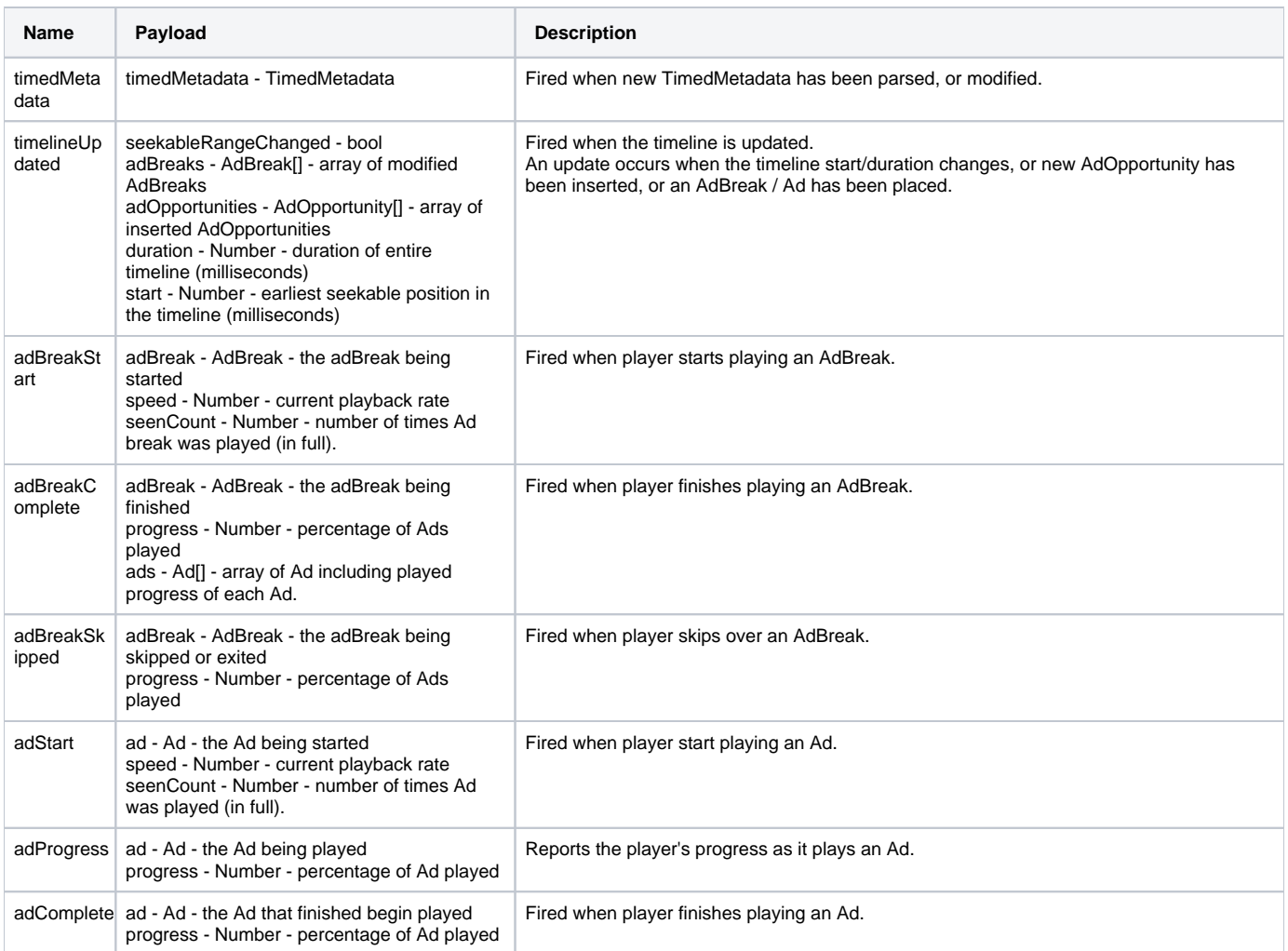

# TimedMetadata Properties

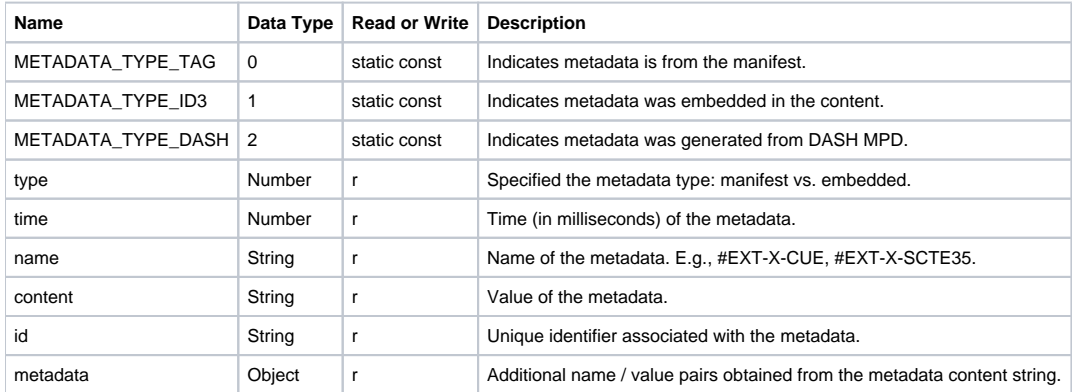

### AdBreak Properties

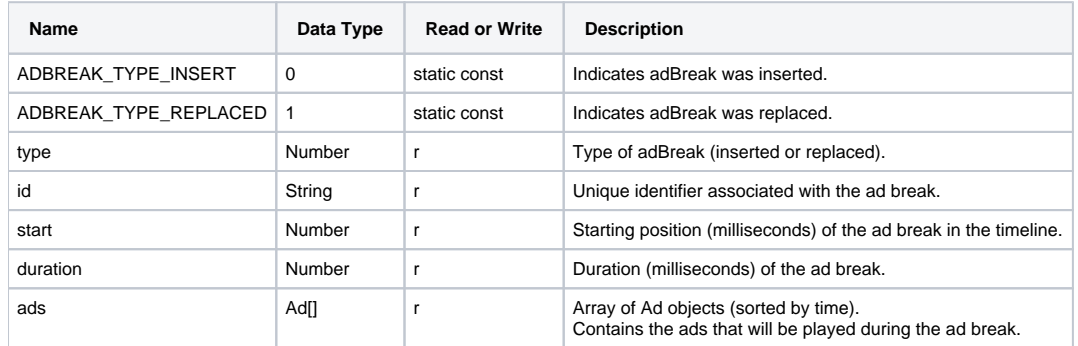

### AdBreak Methods

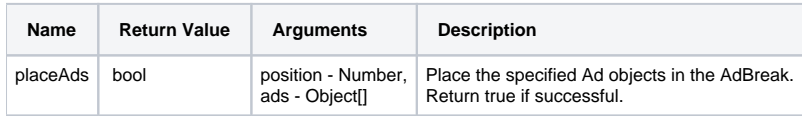

# Ad Properties

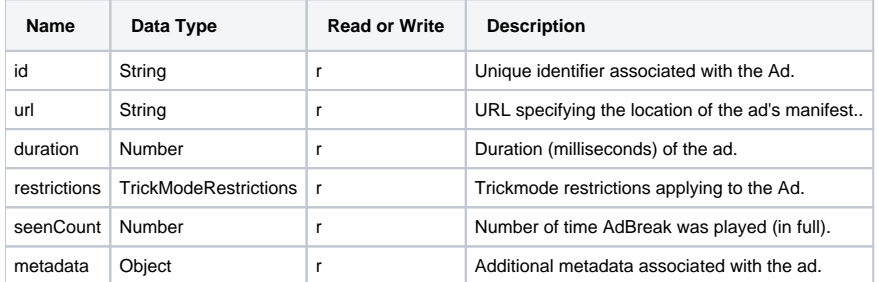

# TrickModeRestrictions Properties

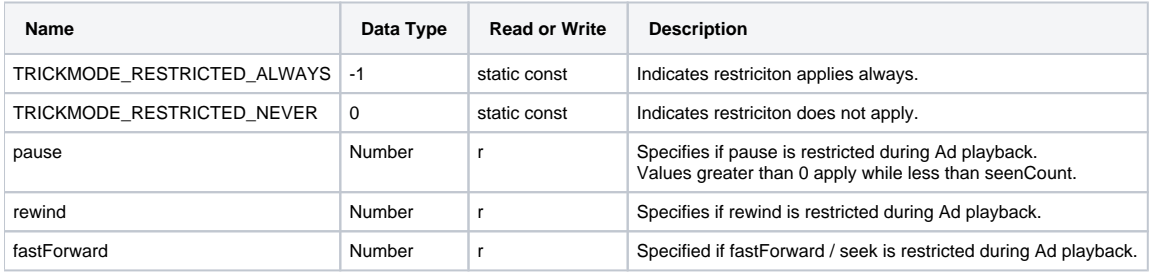

# AdOpportunity Properties

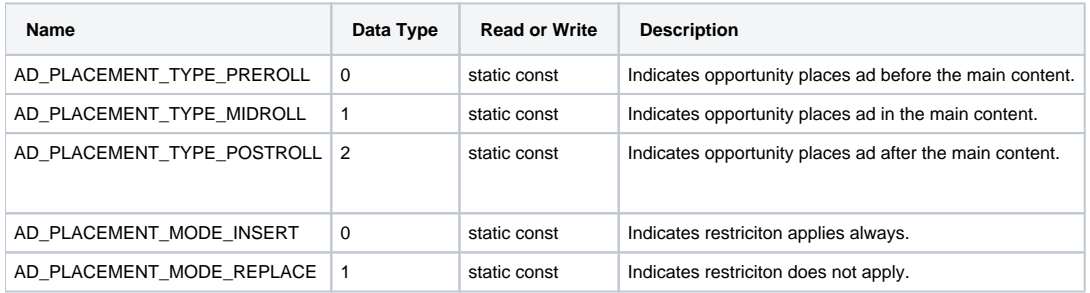

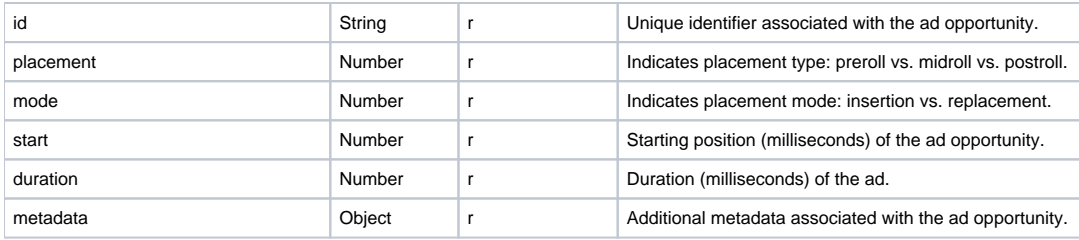

### 3.3 DRM APIs

These apis are modeled using the open CDMI framework

#### Classes

#### **AAMPVideoEngine.Drm**

#### **DRM Properties**

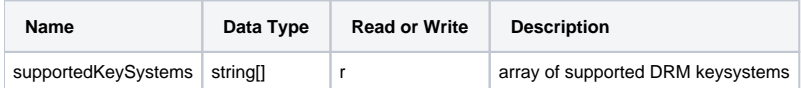

#### **DRM Methods**

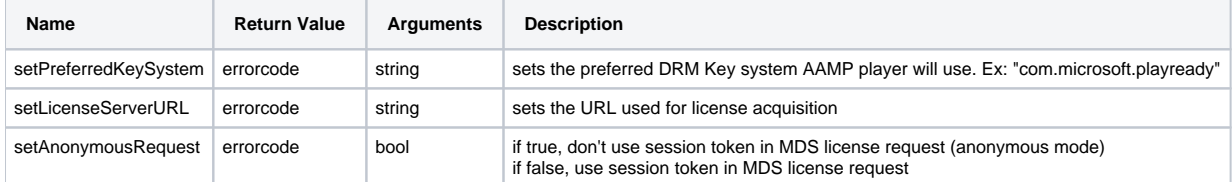

#### **DRM Events**

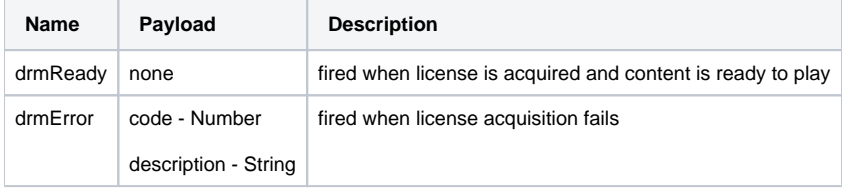

### Appendix: JavaScript Player Generated Events

TODO: call out how VE supports these

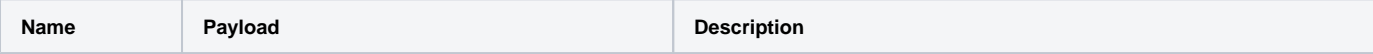

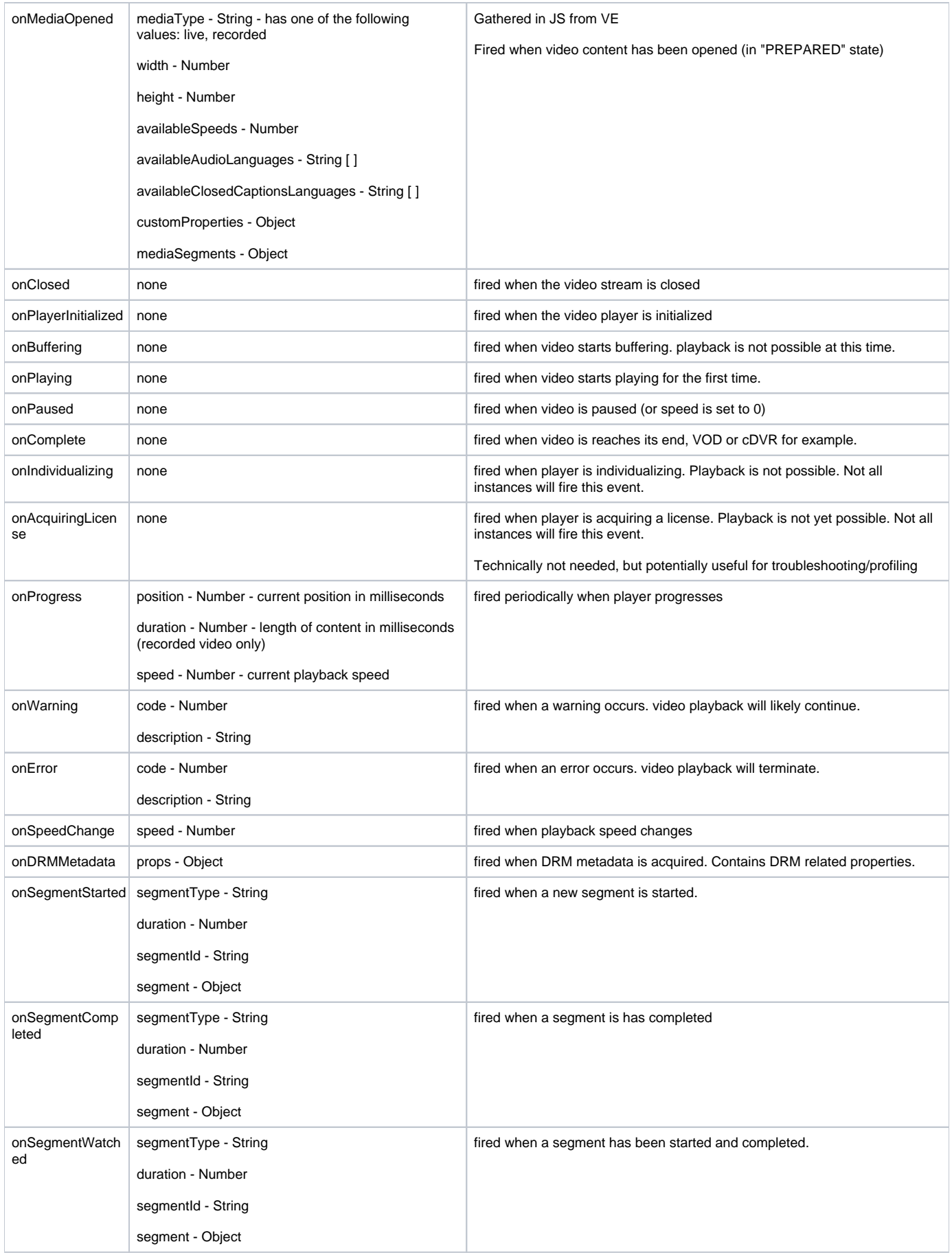

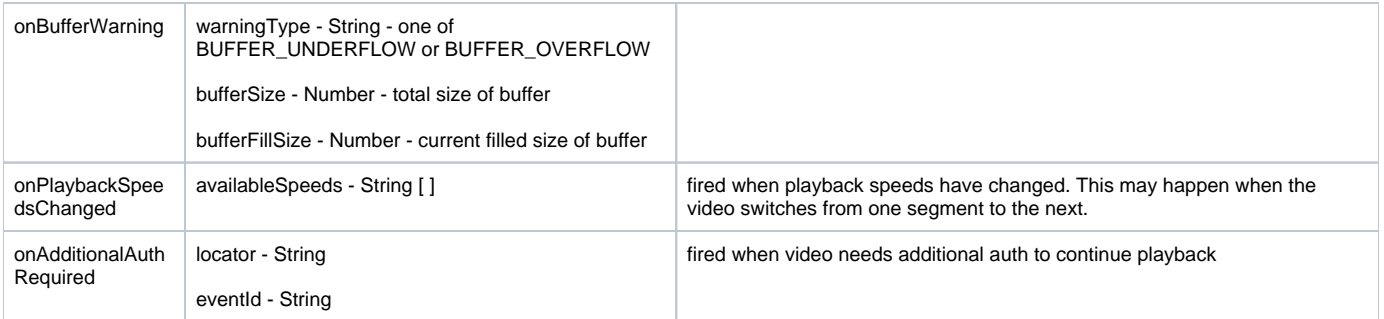